## **Utility Function: ArrayFind()**

Posted At : October 31, 2008 5:30 AM | Posted By : Jon Hartmann Related Categories: ColdFusion, Utility Function

I sometimes need to search an array of strings for a specific value, so I came up with this function.

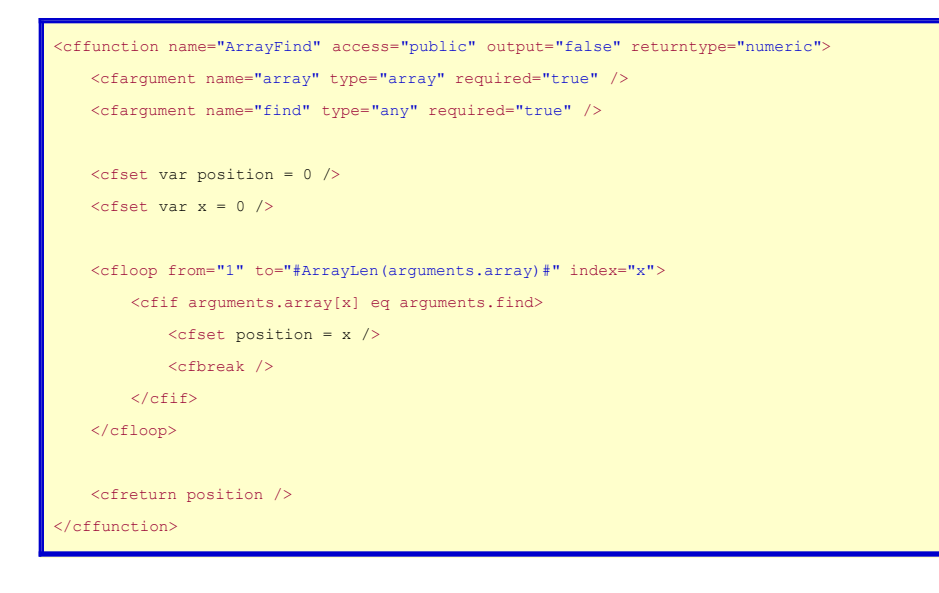